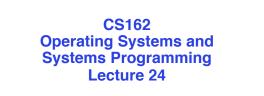

## **Client-Server**

April 23, 2012 Anthony D. Joseph and Ion Stoica http://inst.eecs.berkeley.edu/~cs162

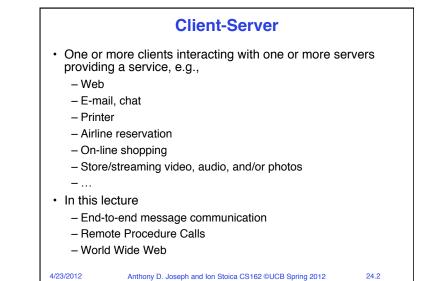

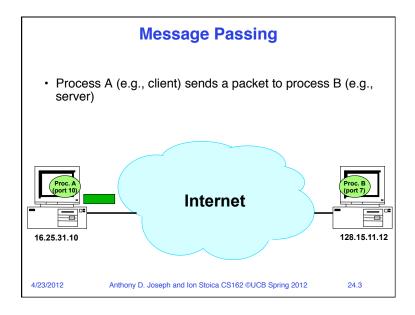

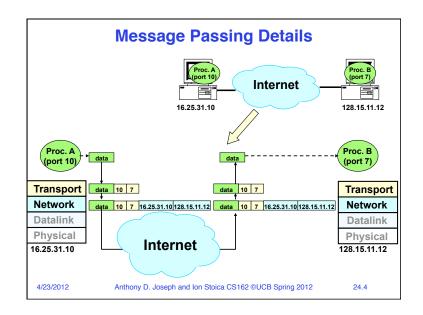

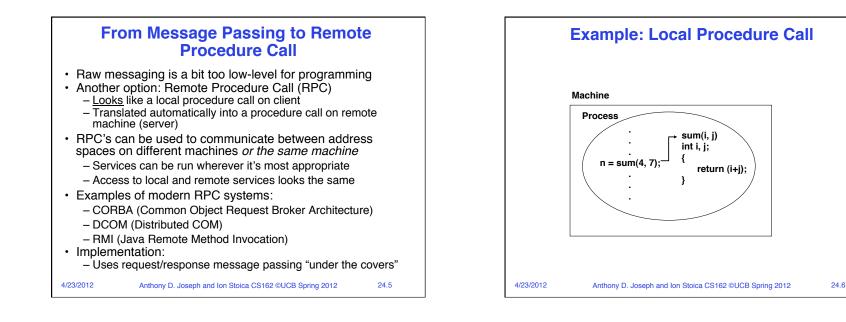

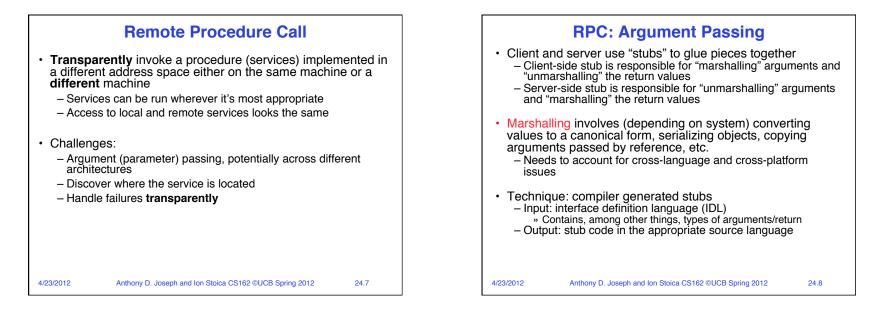

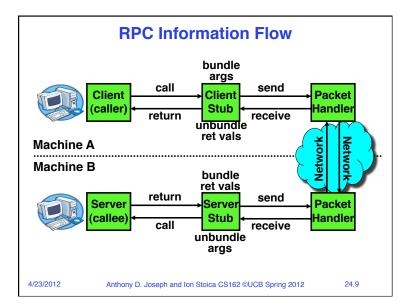

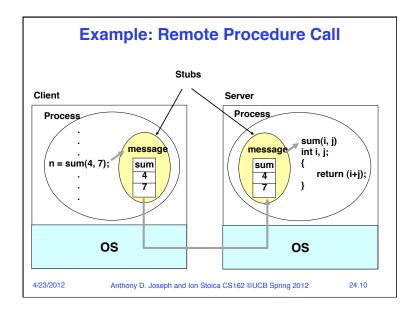

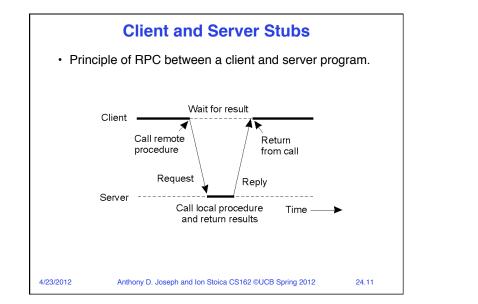

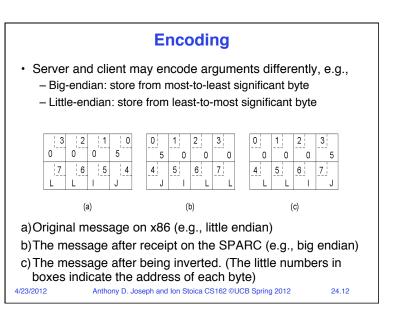

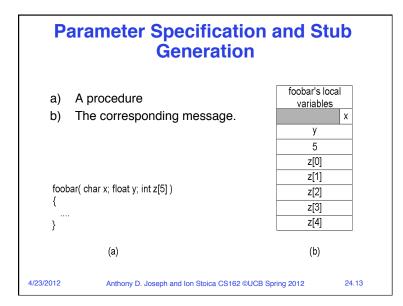

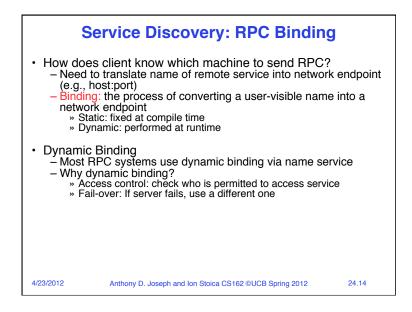

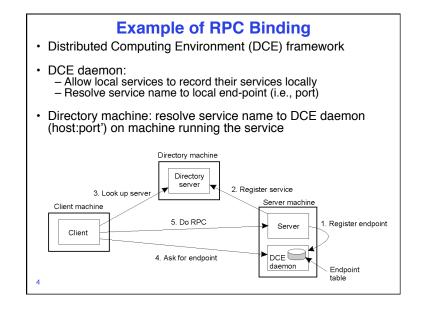

## RPC Semantics in the Presence of Failures

- The client is unable to locate the server
- · The request message from the client to server is lost
- · The reply message from the server is lost
- · The server crashes after receiving a request
- · The client crashes after sending a request
- 4/23/2012 Anthony D. Joseph and Ion Stoica CS162 ©UCB Spring 2012 24.16

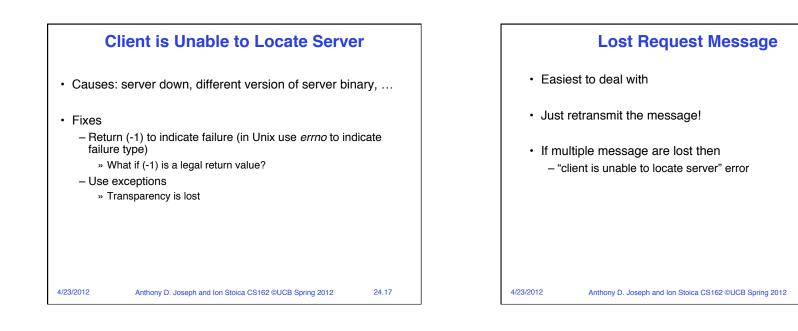

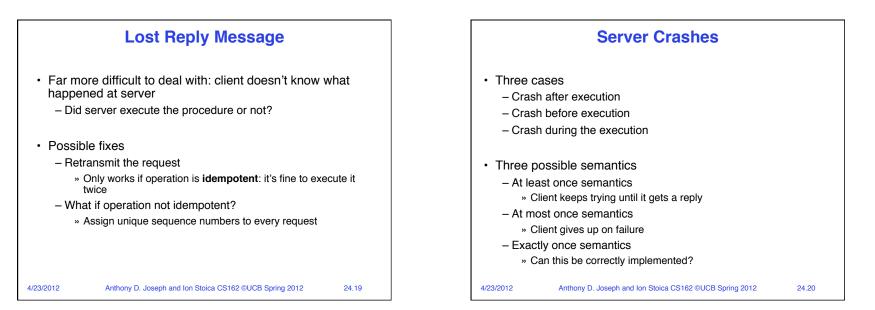

24.18

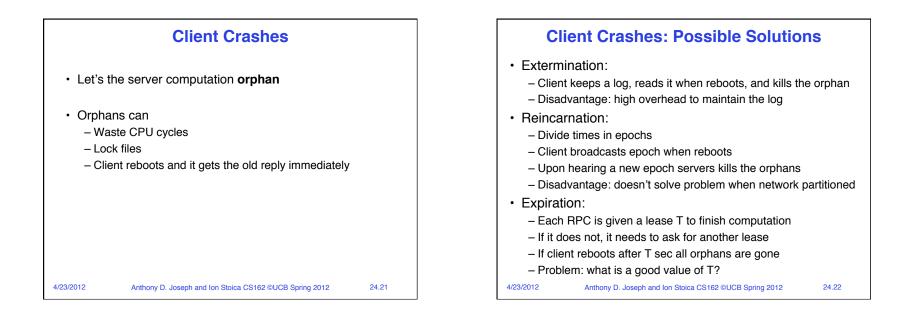

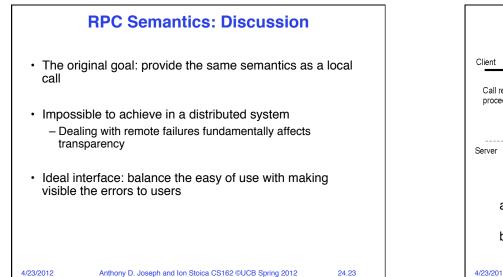

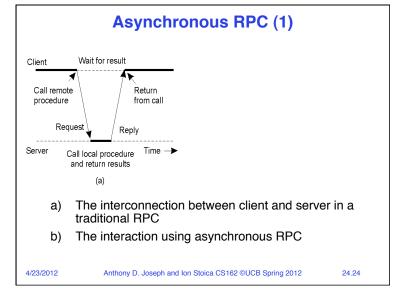

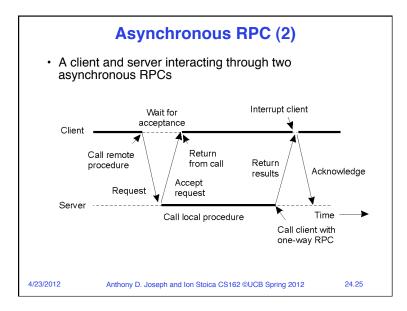

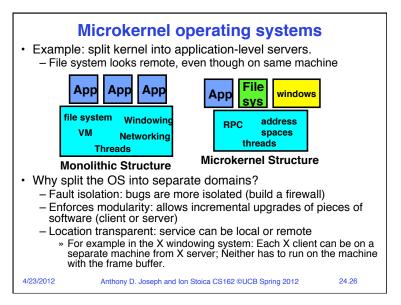

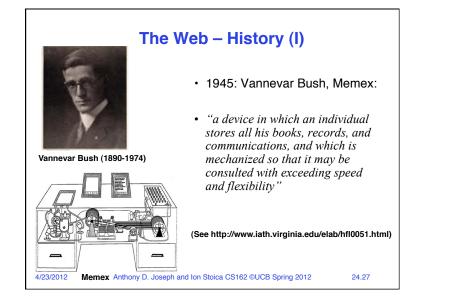

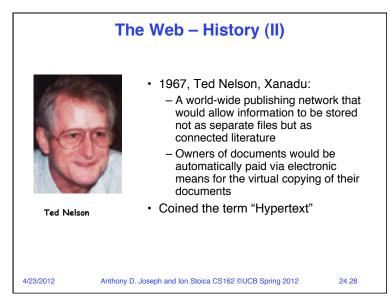

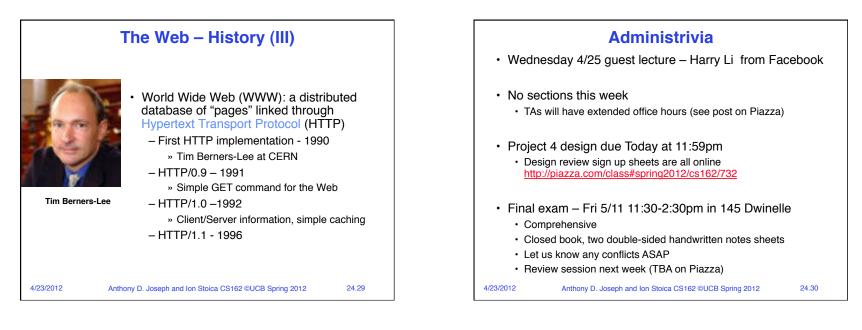

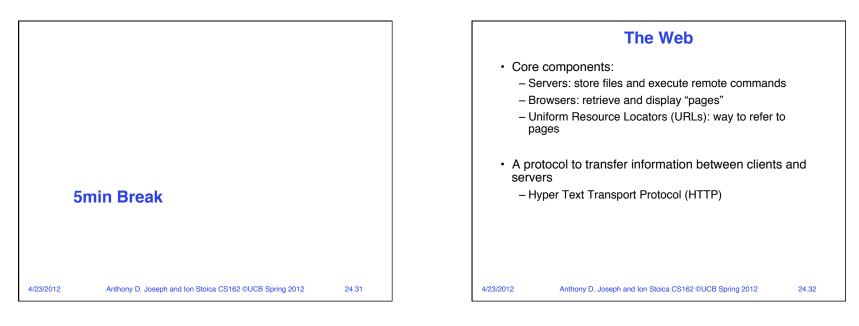

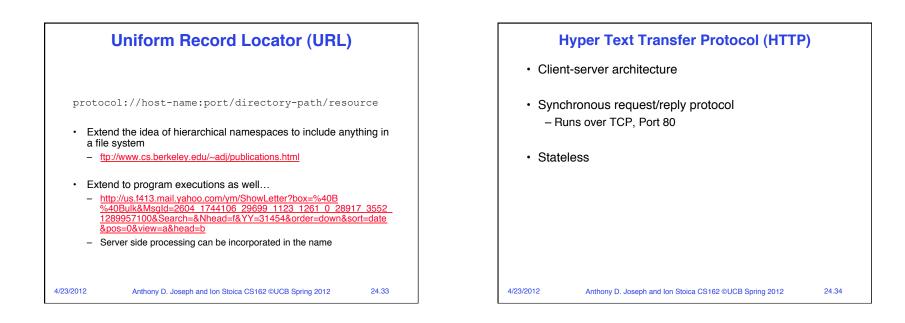

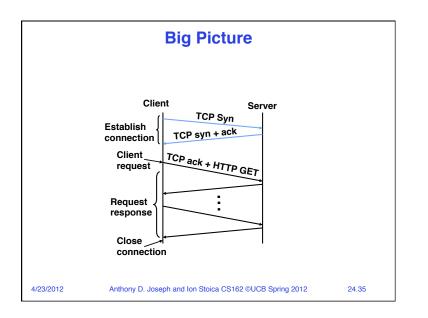

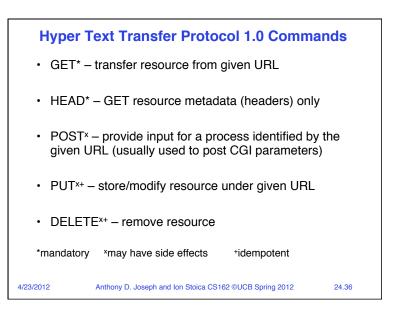

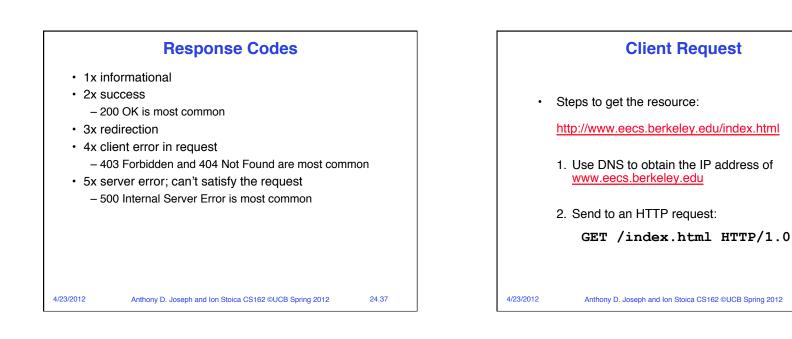

HTTP/1.0 200 OK

Content-Length: 1234

2001 15:31:20 GMT

<html>

<HEAD>

</HEAD>

</HTML>

.... </BODY>

4/23/2012

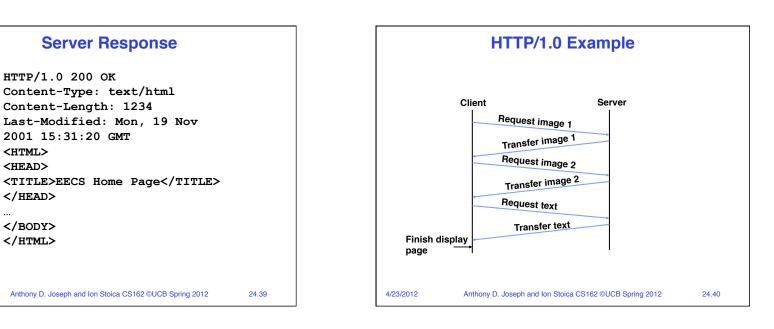

24.38

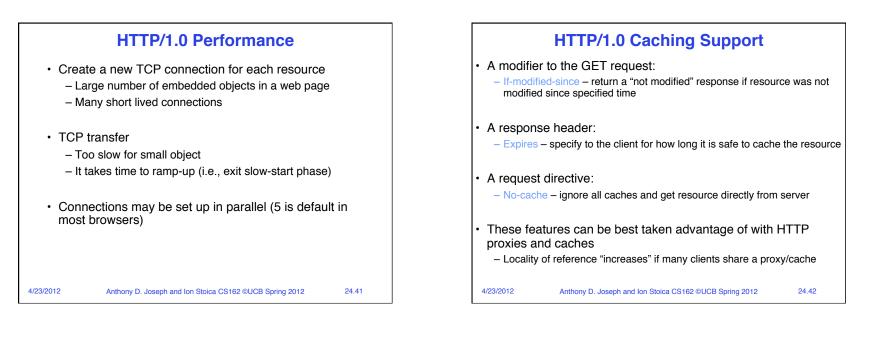

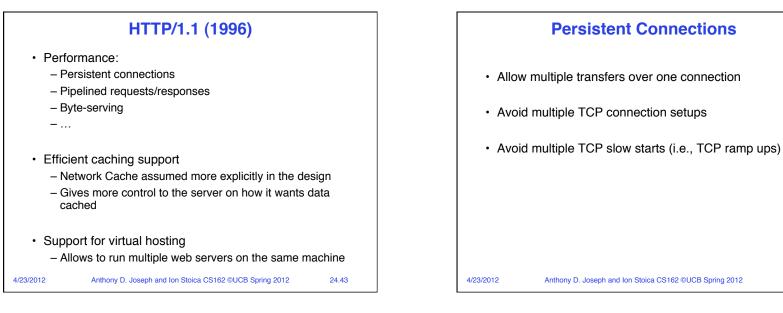

24.44

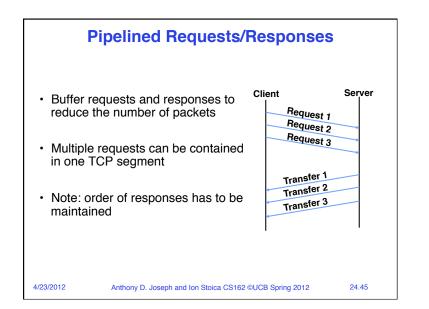

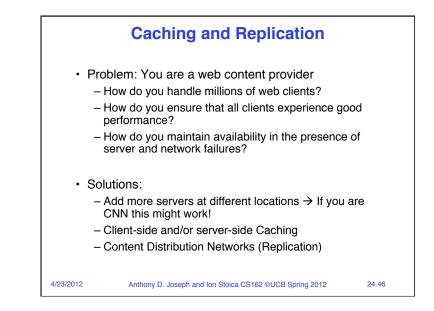

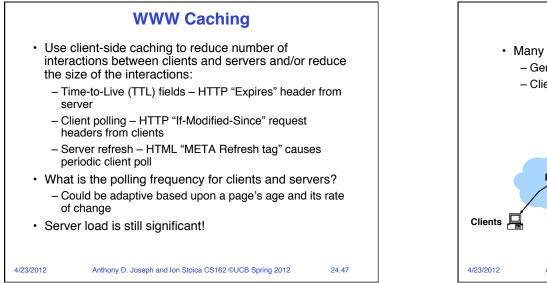

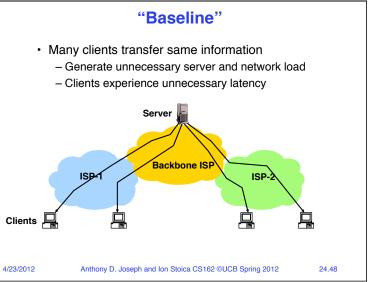

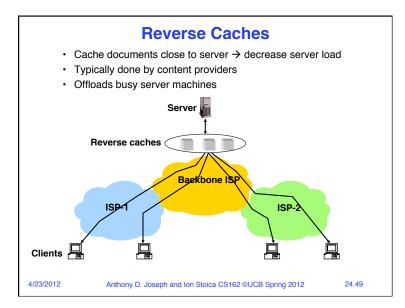

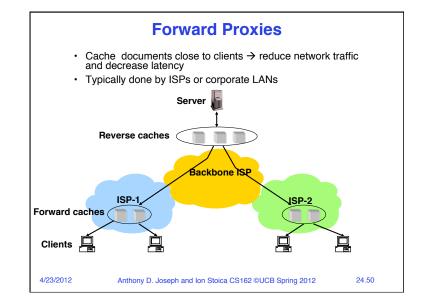

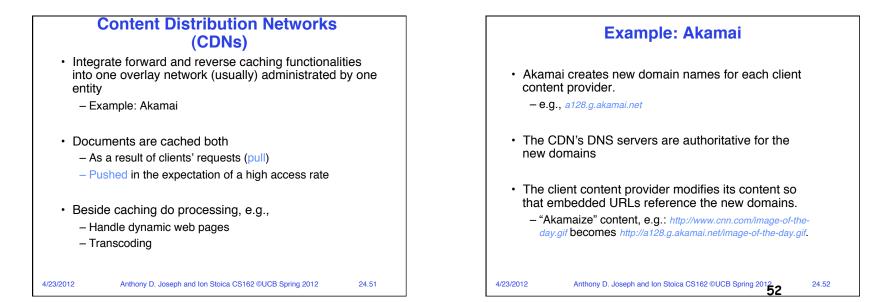

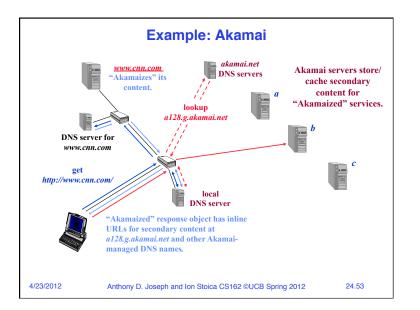

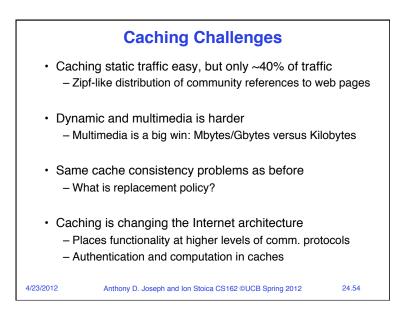

| Summary                                     |                                                                                                    |         |
|---------------------------------------------|----------------------------------------------------------------------------------------------------|---------|
| (service) on<br>– Provides s<br>– Automatic | cedure Call (RPC): Call procedure<br>remote machine<br>same interface as local procedure call<br>packing and unpacking of arguments v<br>amming (in stub)                | without |
| – Use DNS<br>– HTTP 1.1<br>connection       | ansport Protocol: request-response<br>to locate server<br>vs. 1.0: added support for persistent<br>as and pipeline to improve performance<br>sey to increase scalability |         |
| 4/23/2012 Anthor                            | ny D. Joseph and Ion Stoica CS162 ©UCB Spring 2012                                                                                                    | 24.55   |